# **大東市立東部図書館 注意事項 注意事項 公衆無線LAN(Wi-Fi)のご案内**

にアクセスできます。 ご自身のスマートフォンやパソコン、タブレッ トなどWi-Fi対応機器から、無料でインターネット

- 
- 2 Wi-Fiネットワーク一覧から、

**『HR02a-DC4555』**

を選択する。

- 
- 
- 4 ホーム画面に戻り、ブラウザを起動する。 アンジン 可能性があります。

1階「学習コーナー」付近で利用できます。

- ◆接続機器の操作音や音量については、周囲に十 利用者の皆さんの「調べる」を支援するため、 アンジンの配慮を行ってください。音声を聞く場合は、 1階「学習コーナー」に無線LAN(Wi-Fi)のアク 必ずご自身で用意したヘッドホン、イヤホンを セスポイントを設置しました。 使用してください。マイクの利用はできません。
	- ◆接続機器や電源の貸出は行っていません。また、 ご了承ください。
- ◆大容量のデータをダウンロードするなど、通信 止できるものとします。 【接続方法】 速度に影響を与える利用はご遠慮ください。
- 1 端末のWi-Fi設定をONにし、有効にする。 ◆公序良俗に反するサイト、アダルトサイトの閲 ついて、大東市および大東市立東部図書館は 覧やゲームの利用は禁じます。 一切の責任を負いません。
	- ◆Wi-Fiの接続や接続機器の設定は、ご自身で行っ てください。
- 3 パスワードを入力して接続する。 → ◆接続場所や端末の状態、閲覧先のウェブサイト ※パスワードは館内に掲示されています。 アンチャンの状況など、様々な要因で通信速度が遅くなる
- 【利用時間】 インディング インディング インスト インス しゅうかん しゅうしょく セキュリティは万全で 開館時間内に利用できます。 はありません。ご自身で接続機器に十分なセキ 【場所】 ュリティ対策を施した上で、ご利用ください。
	- ◆無線LAN (Wi-Fi)の利用に係る費用は無料で ず、ご自身の費用負担となります。 すが、利用者がインターネット上で利用した 有料サービスについては、その理由にかかわら
- ◆プリンター、スキャナー等周辺機器の持ち込み はできません。
- ◆点検やネットワーク障害等の事由により、予告 なく運用を中止する場合がありますので、予め
- 館内のコンセントも利用できませんので、機器 ← ◆禁止されている行為があった場合は、利用者に やバッテリーは持参してください。 おもの 利用中止を命じ、また当該サービスの提供を中
	- ◆利用によって生じたあらゆる損害・トラブルに

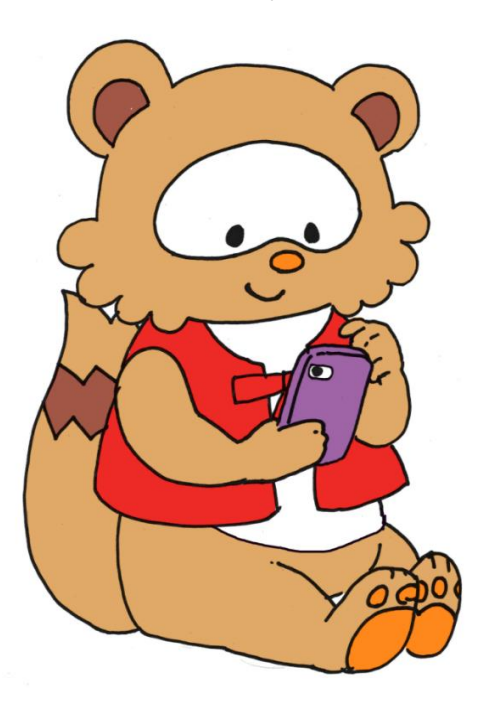

トメやん